แบบฟอร์มการขอเผยแพร่ข้อมูลผ่านเว็บไซต์ของหน่วยงานในราชการส่วนภูมิภาค โรงพยาบาลบ้านนา สำนักงานสาธารณสุขจังหวัดนครนายก ตามประกาศสำนักงานปลัดกระทรวงสาธารณสุข

เรื่อง แนวทางการเผยแพร่ข้อมูลต่อสาธารณะผ่านเว็บไซต์ของหน่วยงาน พ.ศ. ๒๕๖๓

สำหรับหน่วยงานในราชการส่วนภูมิภาค สำนักงานปลัดกระทรวงสาธารณสุข

แบบฟอร์มการขอเผยแพร่ข้อมูลผ่านเว็บไซต์ของหน่วยงานในสังกัดสำนักงานปลัดกระทรวงสาธารณสุข

โรงพุยาบาลบ้านนา สำนักงานสาธารณสุขจังหวัดนครนายก ชื่อหน่วยงาน  $98$  บกราคม ได้ร้อย วัน /เดือน / ปี การจัดกิจกรรมโครงการพัฒนาความรู้ด้านประกันสังคม ส่งเสริมตนให้เป็นคนรักษ์ ห้วข้อ สุขภาพ มีจิตสำนึก คุณธรรม และจริยธรรมที่ดี

#### รายละเอียดข้อมูล (โดยสรุปหรือเอกสารแนบ)

โรงพยาบาลบ้านนา ได้ดำเนินการจัดโครงการพัฒนาความรู้ด้านประกันสังคม ส่งเสริมตนให้เป็นคนรักษ์สุขภาพ ้มีจิตสำนึก คุณธรรม และจริยธรรมที่ดี ให้กับเจ้าหน้าที่โรงพยาบาลบ้านนา และบุคลากรเครือข่ายสาธารณสุข อำเภอบ้านนา จำนวนทั้งสิ้น ๑๕๐ คน เพื่อเพิ่มพูนความรู้ด้านสิทธิประกันสังคม ส่งเสริมให้บุคลากรเกิดความ ตระหนักในการดูแลรักษาสุขภาพกาย และสุขภาพจิต อีกทั้งส่งเสริมให้บุคลากรมีคุณธรรม จริยธรรม และปลุก จิตสำนึกที่ดีในการปฏิบัติงาน ซึ่งดำเนินการในวันที่ ๑๘ – ๑๙ ธันวาคม ๒๕๖๒ ห้องประชุมอึ้งฮวด โรงพยาบาลบ้านนา (ตามรายงานที่แนบท้ายนี้)

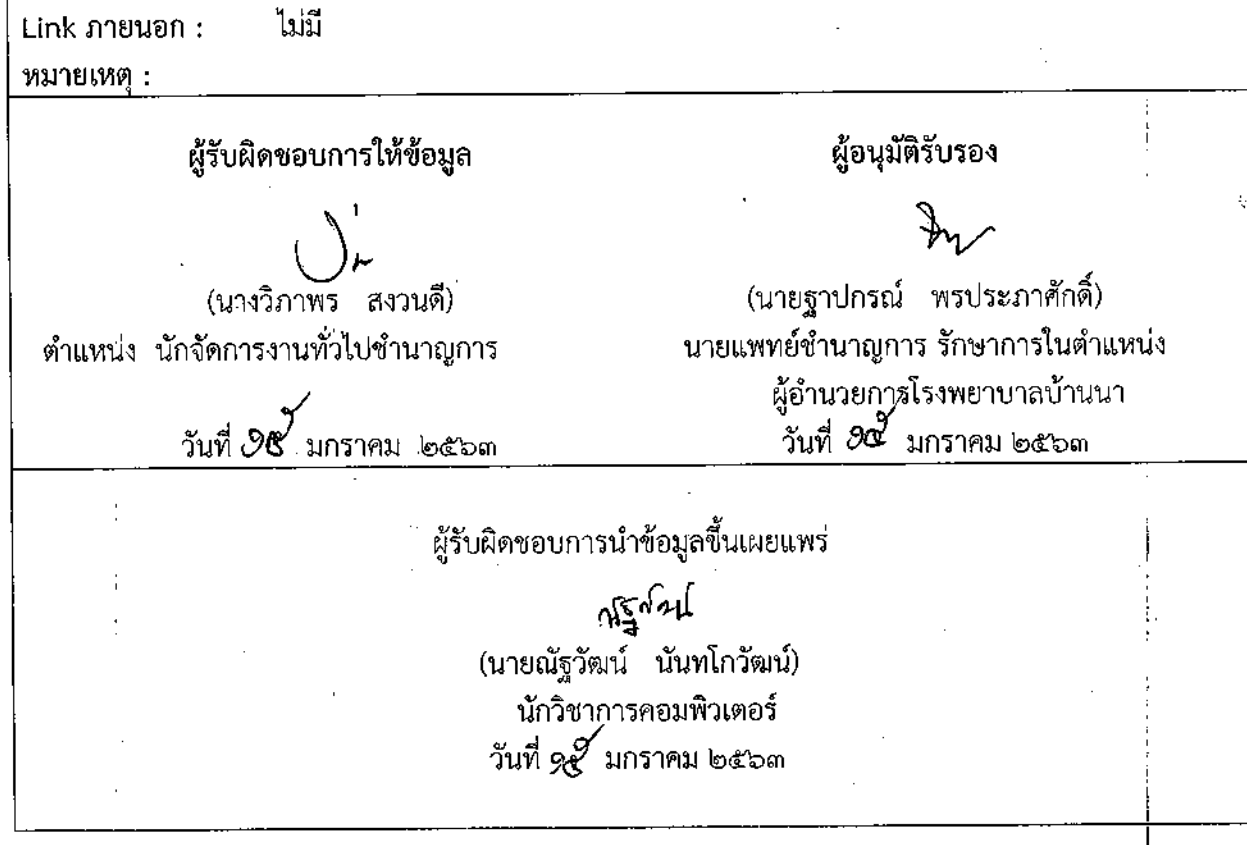

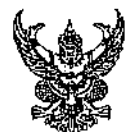

## บันทึกข้อความ

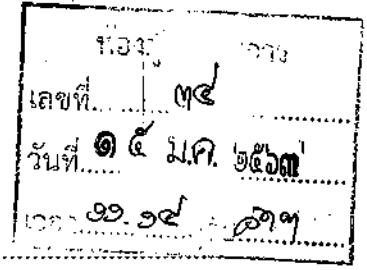

เรื่อง....ขออนุมัติเผยแพร่การจัดกิจกรรมโครงการพัฒนาความรู้ด้านประกันสังคม.ส่งเสริมตนให้เป็นคนรักษ์สุขภาพ มีจิตสำนึก คุณธรรม และจริยธรรมที่ดี

ผู้อำนวยการโรงพยาบาลบ้านนา เรียน

ตามที่ โรงพยาบาลบ้านนา ได้จัดทำโครงการพัฒนาความรู้ด้านประกันสังคม ส่งเสริมตนให้ เป็นคนรักษ์สุขภาพ มีจิตสำนึก คุณธรรม และจริยธรรมที่ดี ให้กับเจ้าหน้าที่โรงพยาบาลบ้านนา และบุคลากร เครือข่ายสาธารณสุขอำเภอบ้านนา จำนวนทั้งสิ้น ๑๕๐ คน เพื่อเพิ่มพูนความรู้ด้านสิทธิประกันสังคม ส่งเสริม ให้บุคลากรเกิดความตระหนักในการดูแลรักษาสุขภาพกาย และสุขภาพจิต อีกทั้งส่งเสริมให้บุคลากรมีคุณธรรม จริยธรรม และปลุกจิตสำนึกที่ดีในการปฏิบัติงาน ซึ่งจะดำเนินการในวันที่ ๑๘ – ๑๙ ธันวาคม ๒๕๖๒ ห้อง ประชุมอึ๋งฮวด โรงพยาบาลบ้านนา นั้น

กลุ่มบริหารงานทั่วไป จึงขออนุมัติเผยแพร่การจัดกิจกรรมโครงการพัฒนาความรู้ด้าน ประกันสังคม ส่งเสริมตนให้เป็นคนรักษ์สุขภาพ มีจิตสำนึก คุณธรรม และจริยธรรมที่ดี

จึงเรียนมาเพื่อโปรดพิจารณาอนุมัติเผยแพร่ประกาศดังกล่าว

(นางวิภาพัร ิสงวนตี) นักจัดการงานทั่วไปขำนาญการ

ุ - อนุมัติ

(นายฐาปกรณ์ พรประภาศักดิ์) นายแพทย์ชำนาณการ รักษาการในตำแหน่ง ผู้อำนวยการโรงพยาบาลบ้วนนา

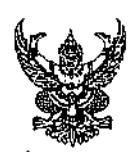

# บันทึกข้อความ

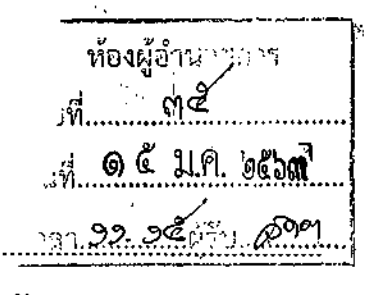

ส่วนราชการ ..ถลุ่มบริหารงานทั่วไป โรงพยาบาลบ้านนา...โทร.๑๑๑๖......

เรื่อง....รายงานสรุปผลการจัดกิจกรรมโครงการพัฒนาความรู้ด้านประกันสังคม.ส่งเสริมตนให้เป็นคนุรักษ์สุขภาพ. ุ่ มีจิตสำนึก คุณธรรม และจริยธรรมที่ดี

ผู้อำนวยการโรงพยาบาลบ้านนา เรียน

ิตามที่ โรงพยาบาลบ้านนา ได้จัดทำโครงการพัฒนาความรู้ด้านประกันสังคม ส่งเสริมตนให้ เป็นคนรักษ์สุขภาพ มีจิตสำนึก คุณธรรม และจริยธรรมที่ดี ให้กับเจ้าหน้าที่โรงพยาบาลบ้านนา และบุคลากร เครือข่ายสาธารณสุขอำเภอบ้านนา จำนวนทั้งสิ้น ๑๕๐ คน เพื่อเพิ่มพูนความรู้ด้านสิทธิประกันสังคม ส่งเสริม ให้บุคลากรเกิดความตระหนักในการดูแลรักษาสุขภาพกาย และสุขภาพจิต อีกทั้งส่งเสริมให้บุคลากรมีคุณธรรม ้จริยธรรม และปลุกจิตสำนึกที่ดีในการปฏิบัติงาน ซึ่งจะดำเนินการในวันที่ ๑๘ – ๑๙ ธันวาคม ๒๕๖๒ ห้อง ประชุมอึ้งฮวด โรงพยาบาลบ้านนา นั้น

ึกลุ่มบริหารงานทั่วไป โรงพยาบาลบ้านนา ขอรายงานสรุปผลการจัดกิจกรรมโครงการพัฒนา ้ความรู้ด้านประกันสังคม ส่งเสริมตนให้เป็นคนรักษ์สุขภาพ มีจิตสำนึก คุณธรรม และจริยธรรมที่ดี ตามเอกสาร ที่แนบมาพร้อมนี้

จึงเรียนมาเพื่อโปรดทราบ

(นางวิภาพร สงวนดี) นักจัดการงานทั่วไปซำนาญการ

(นายฐาปกรณ์ พรประภาศักดิ์) นายแพทย์ซำนาญการ รักษาการในตำแหน่ง ผู้อำนวยการ์โรงพยาบุ่่า**ลบ้านนา** 

## รายงานการจัดโครงการพัฒนาความรู้ด้านประกันสังคม ส่งเสริมตนให้เป็นคนรักษ์สุขภาพ มีจิตสำนึก คุณธรรมและจริยธรรมที่ดี

การจัดโครงการพัฒนาความรู้ด้านประกันสังคม ส่งเสริมตนให้เป็นคนรักษ์สุขภาพ มีจิตสำนึกคุณธรรม และจริยธรรมที่ดี มีวัตถุประสงค์เพื่อ

ึด. เพื่อให้ผู้ให้บริการมีความรู้ ความเข้าใจเรื่องสิทธิประกันสังคม

ี ๒. เพื่อส่งเสริมให้ผู้ให้บริการเกิดความตระหนักในการดูแลรักษาสุขภาพ

.ด. เพื่อพัฒนาทักษะการดูแลสุขภาพด้วยการออกกำลังกาย

๔. เพื่อส่งเสริมให้ผู้ให้บริการมีคุณธรรม จริยธรรม และมีจิตสำนึกที่ดีในการปฏิบัติงาน

จัดกิจกรรมระหว่างวันที่ ๑๘ – ๑๙ ธันวาคม ๒๕๖๒ ณ ห้องประชุมอึ้งฮวด โรงพยาบาลบ้านนา

ผู้เข้ารับการอบรมทั้งสิ้น ด๕๐ คน

#### รายละเอียดกิจกรรม

๑. บรรยายให้ความรู้ ดังนี้

๑.๑ สิทธิประโยชน์ของผู้ประกันตน

๑.๒ การดูแลสุขภาพด้วยการออกกำลังกายพื้นฐาน

๑.๓ การดูแลสุขภาพด้านโภชนาการ

๑.๔ การสร้างจิตสำนึก คุณธรรมจริยธรรมในการปฏิบัติงานภายใต้แนวคิด

"จิตพอเพียงต้านทุจริต"

๒. กิจกรรมถวายสัจวาจา

๓. กิจกรรมประกาศเจตนารมณ์การต่อต้านการทุจริต โรงพยาบาลบ้านนา

ใสสะอาด ร่วมต้านทุจริต (MOPH Zero Tolerance)" ประจำปีงบประมาณ พ.ศ.๒๕๖๓

๔. ประกาศ No Gift Policy

๕. แบ่งกลุ่มฝึกปฏิบัติ ๔ กลุ่ม

๕.๑ กลุ่มที่ ๑ ทักษะการดูแลสุขภาพโดยการออกกำลังกาย

ึ ๕.๒ กลุ่มที่ ๒ ทักษะการดูแลสุขภาพด้านโภชนาการ

๕.๓ กลุ่มที่ ๓ คุณธรรม จริยธรรมในปฏิบัติงาน

๕.๔ กลุ่มที่ ๔ การจัดการด้านอารมณ์

ภาพกิจกรรมโครงการพัฒนาความรู้ด้านประกันสังคม ส่งเสริมตนให้เป็นคนรักษ์ สุขภาพ มีจิตสำนึก คุณธรรมและจริยธรรมที่ดี ในวันที่ ๑๘ - ๑๙ ธันวาคม ๒๕๖๒ ณ ห้องประชุมอึ้งฮวด โรงพยาบาลบ้านนา

กิจกรรมถวายสัจวาจา

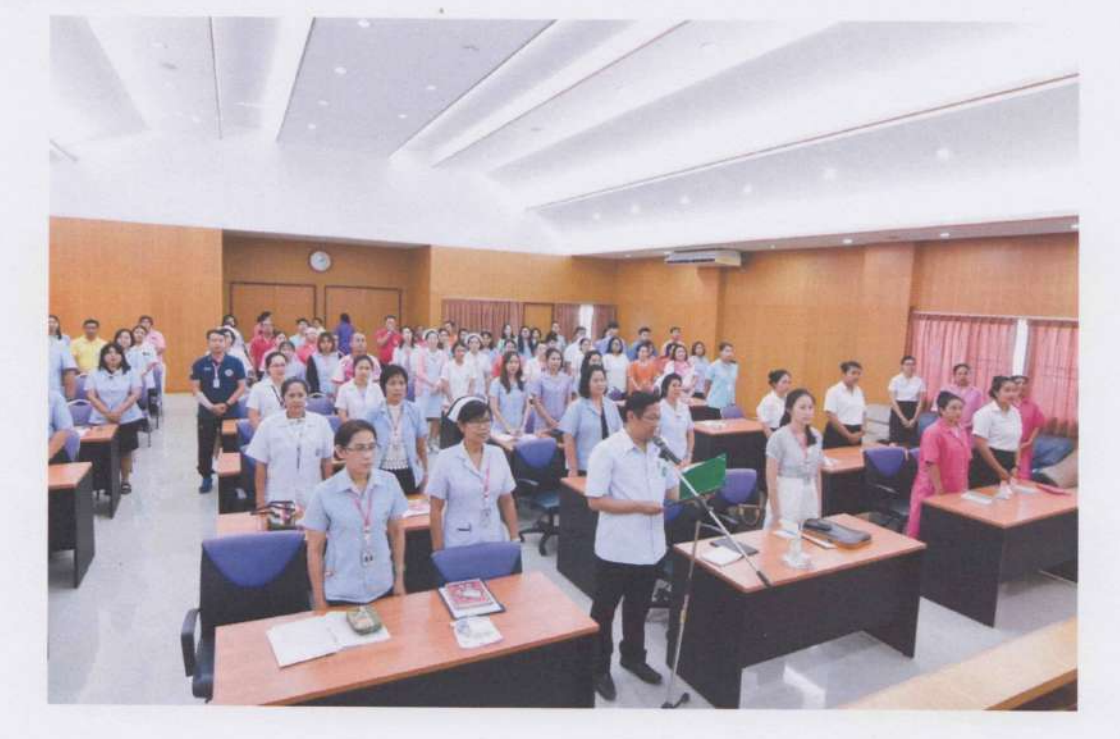

# คำถวายสัจวาจา

ข้าพเจ้า.......ชื่อ-สกุล.........ขอถวายสัจวาจาว่า จะประพฤติปฏิบัติ ตนตามรอยพระยุคลบาท สืบสานพระราชปณิธาน รักษา ต่อยอด ศาสตร์พระราชาผู้ทรงธรรม ดำเนินชีวิตตามหลักปรัชญาของ เศรษฐกิจพอเพียง ด้วยความเพียรอันบริสุทธิ์ ยืนเคียงข้าง สุจริตชน เพื่อความมั่นคง มั่งคั่ง ยั่งยืน ของราชอาณาจักรไทย สืบไป

ประกาศเจตนารมณ์การต่อต้านการทุจริต "โรงพยาบาลบ้านนาใสสะอาด ร่วมต้านทุจริต (MOPH Zero Tolerance)" ประจำปีงบประมาณ ๒๕๖๓

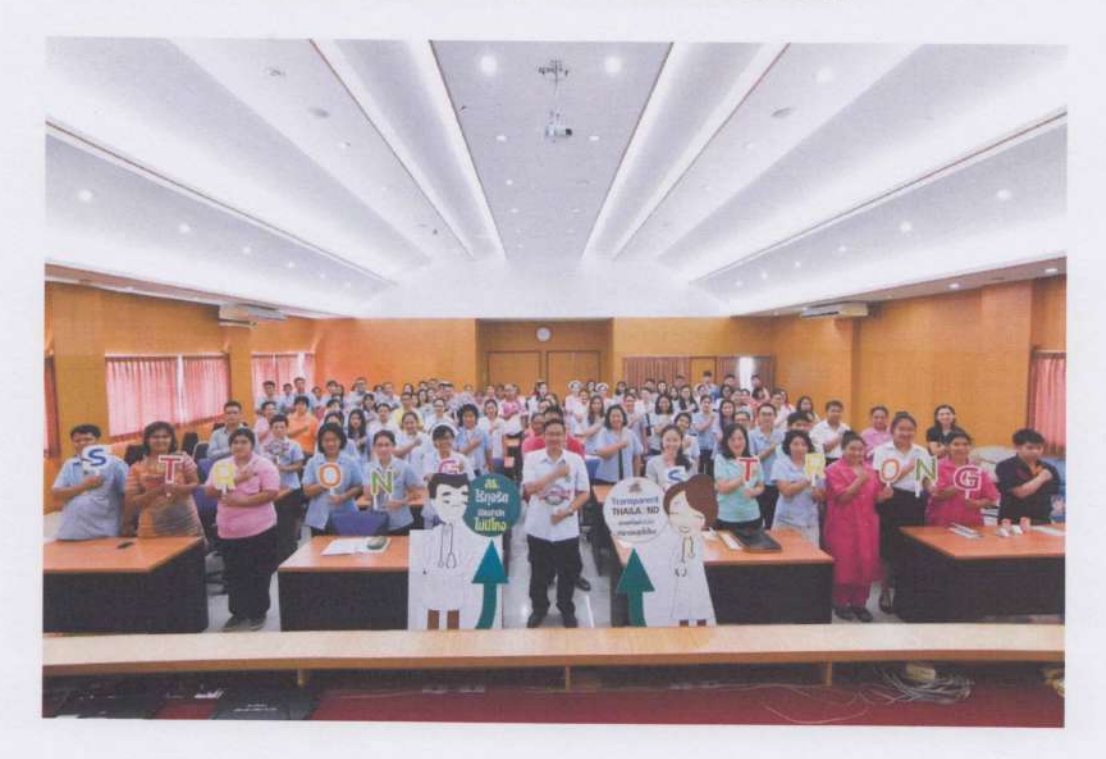

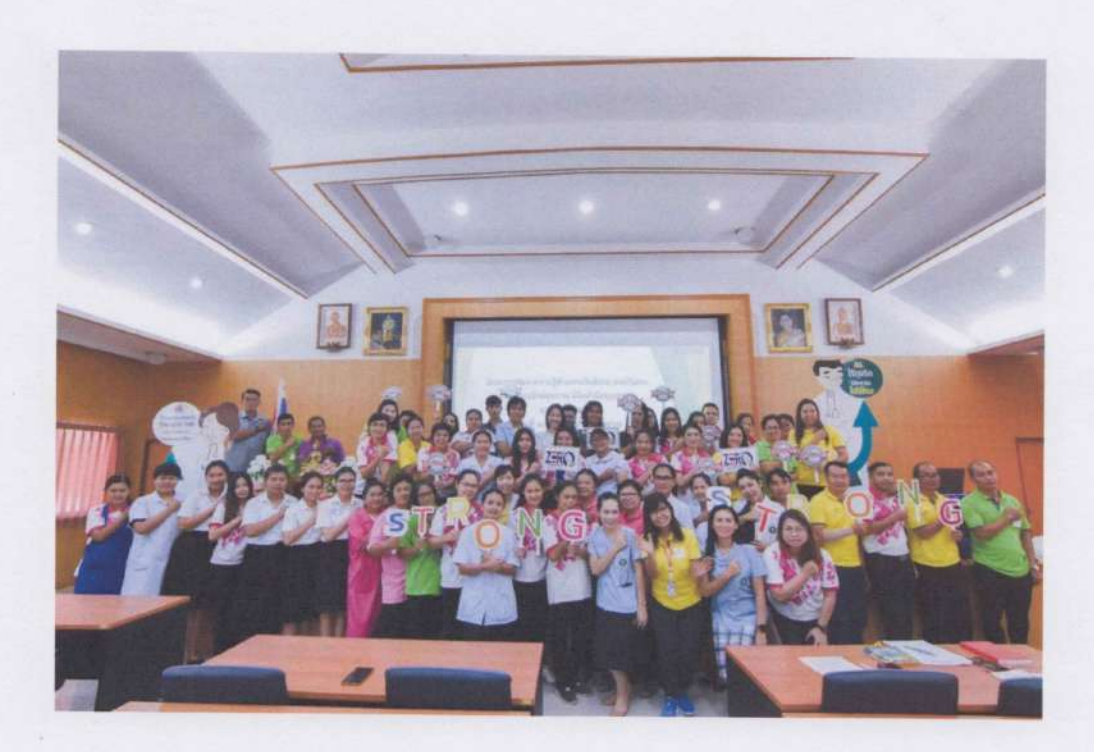

การบรรยายให้ความรู้แก่เจ้าหน้าที่ เรื่อง การสร้างจิตสำนึก คุณธรรมจริยธรรม ในการปฏิบัติงาน ภายใต้แนวคิด "จิตพอเพียงต้านทุจริต"

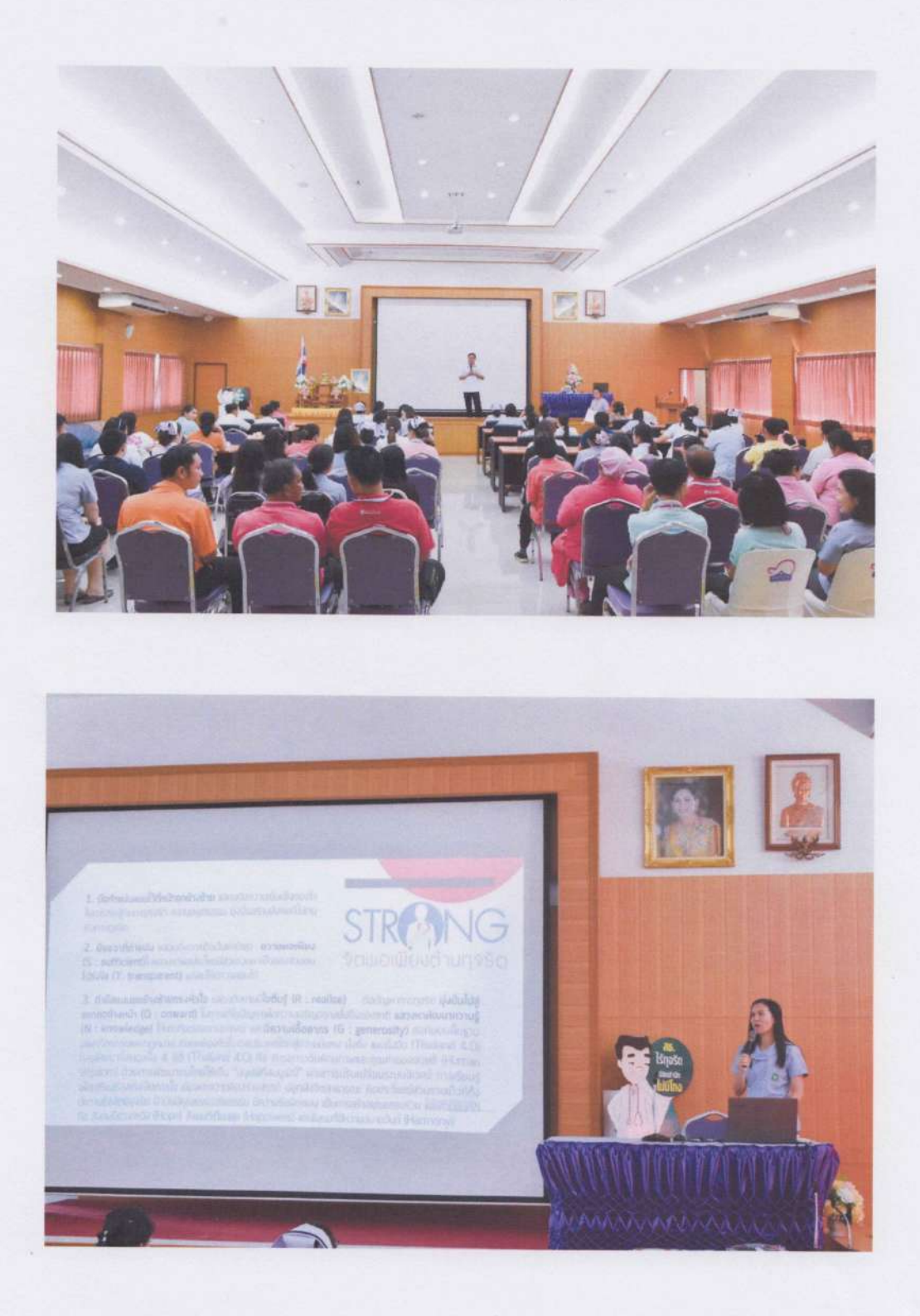

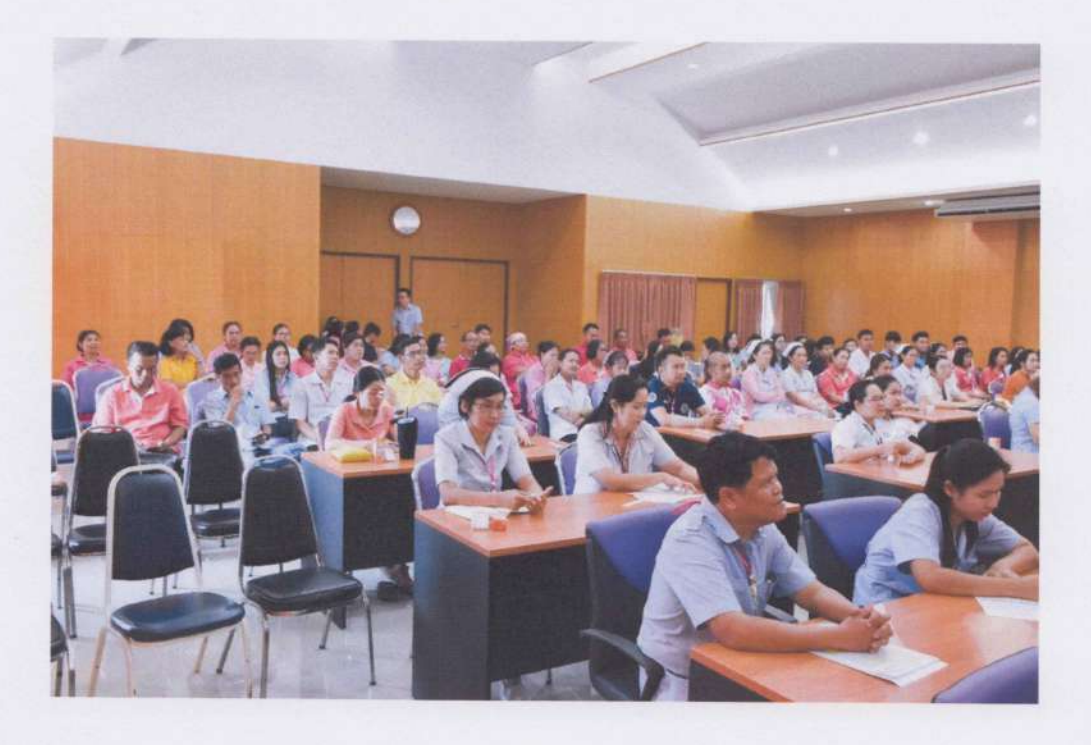

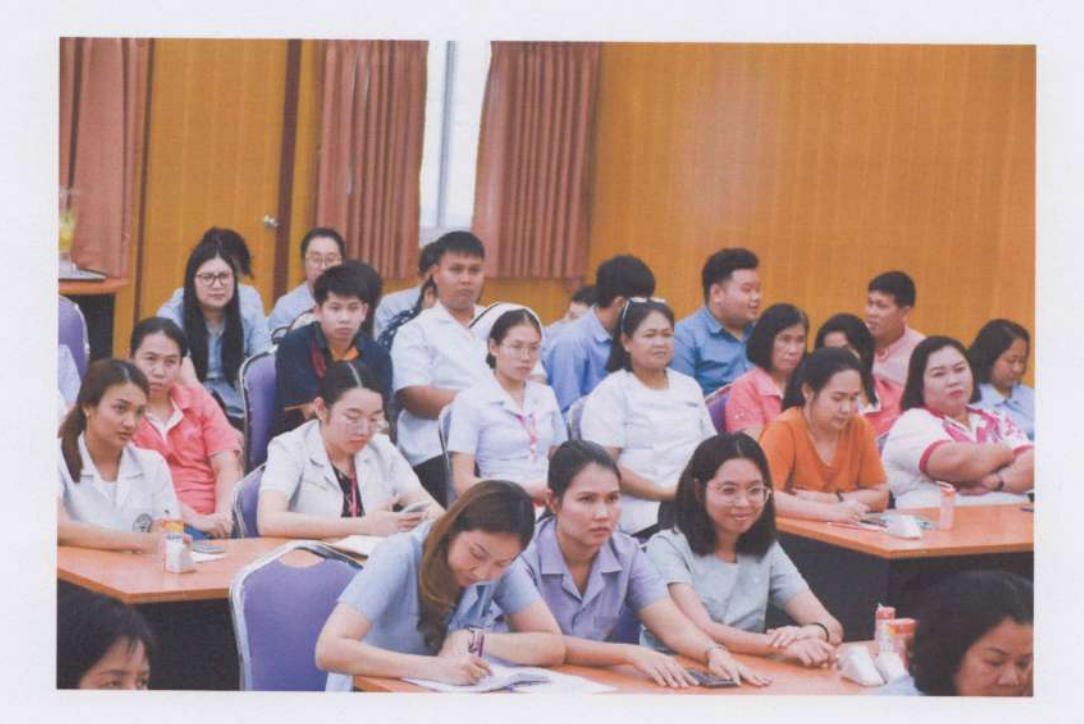

### กิจกรรมอื่นๆ ตามโครงการ

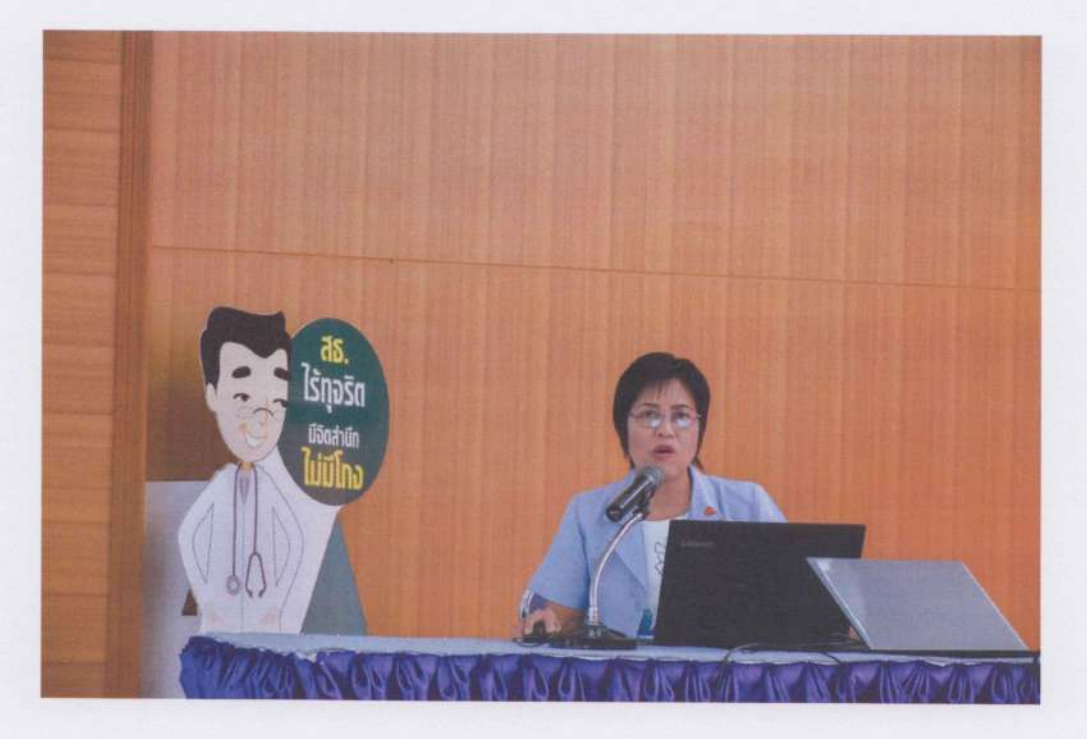

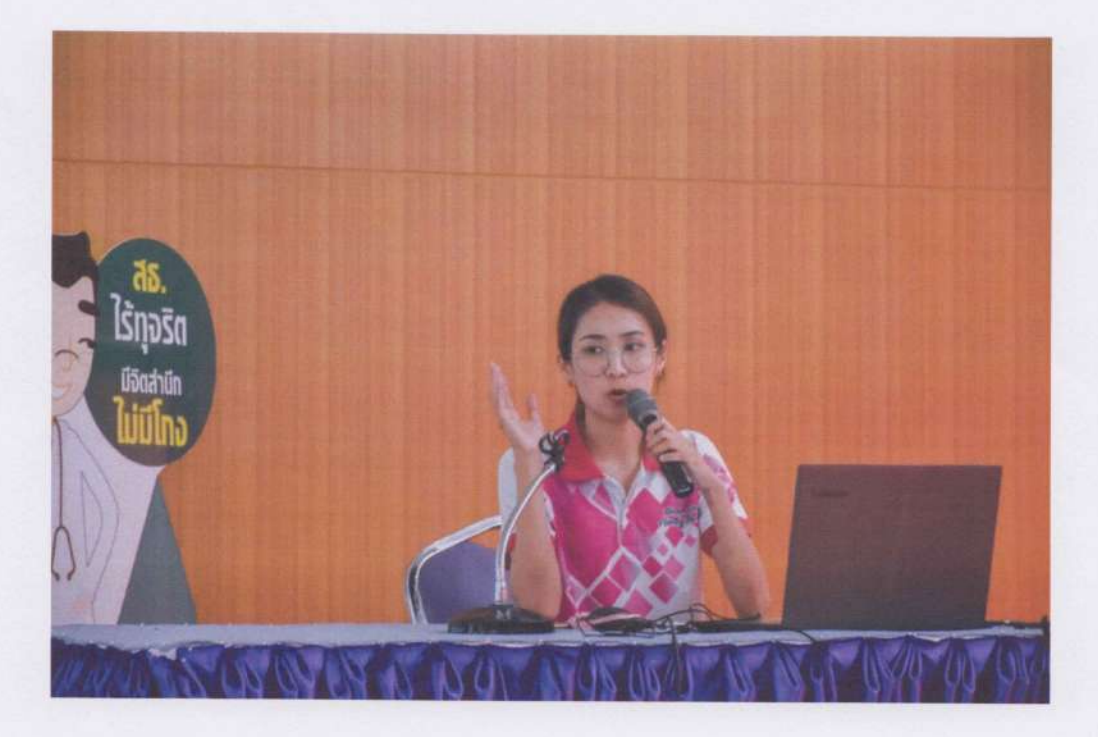

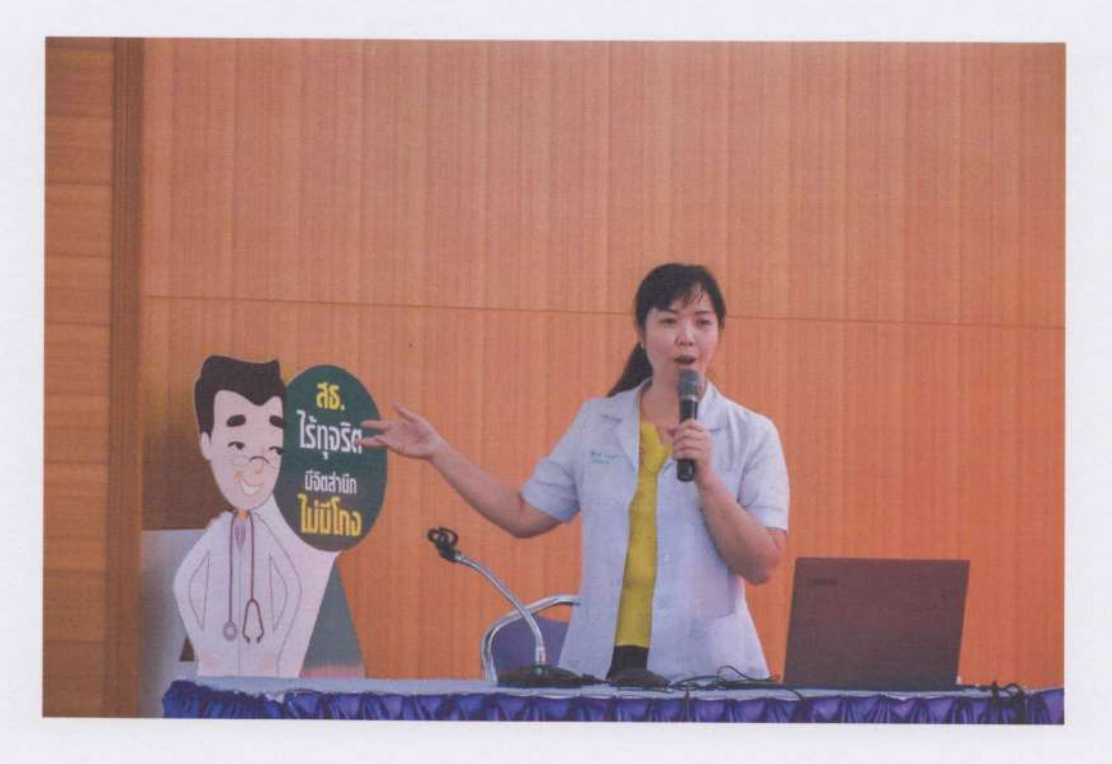

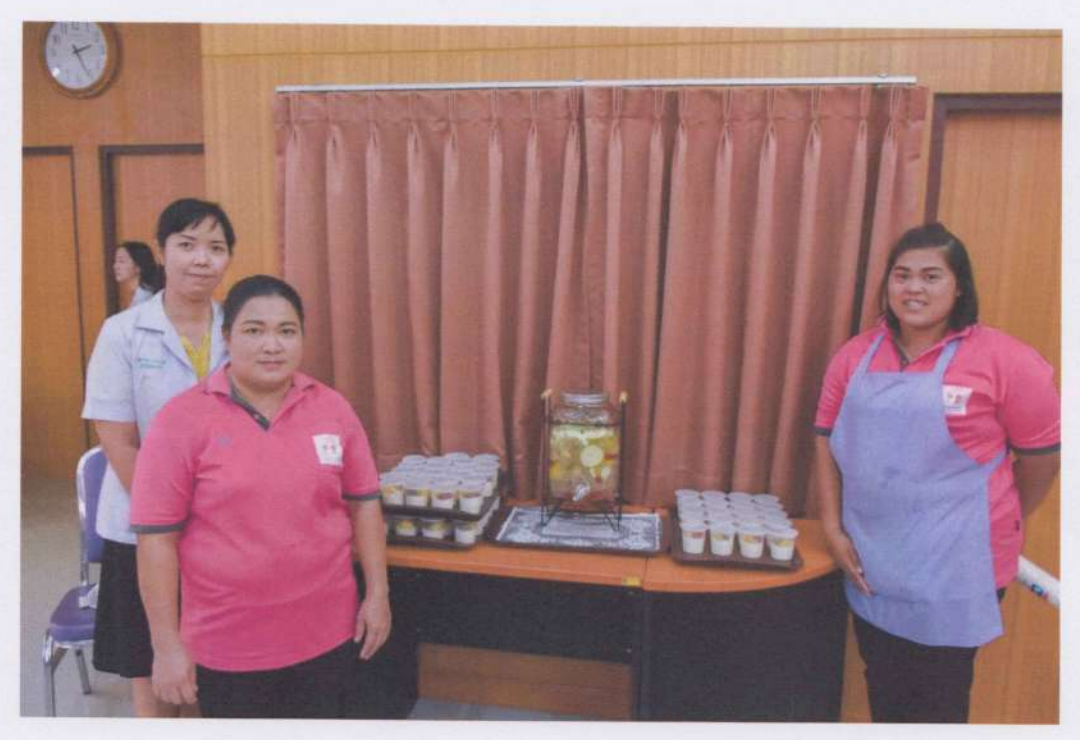

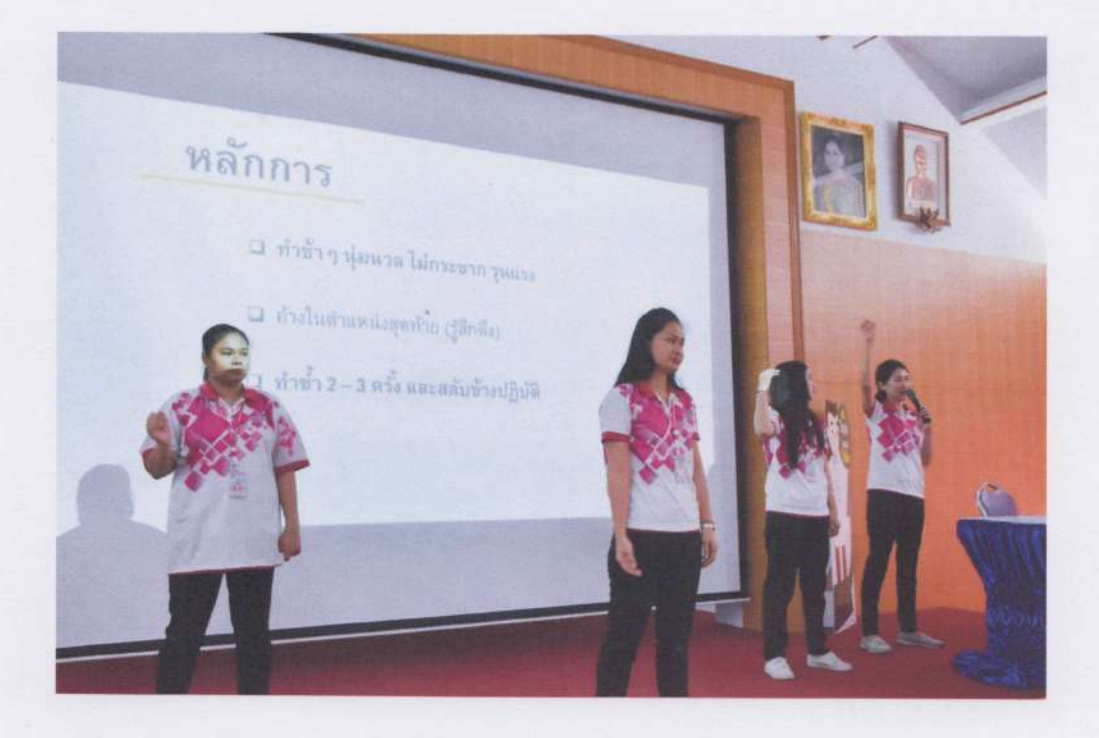

 $\mathcal{E}^{\mathcal{E}}$ 

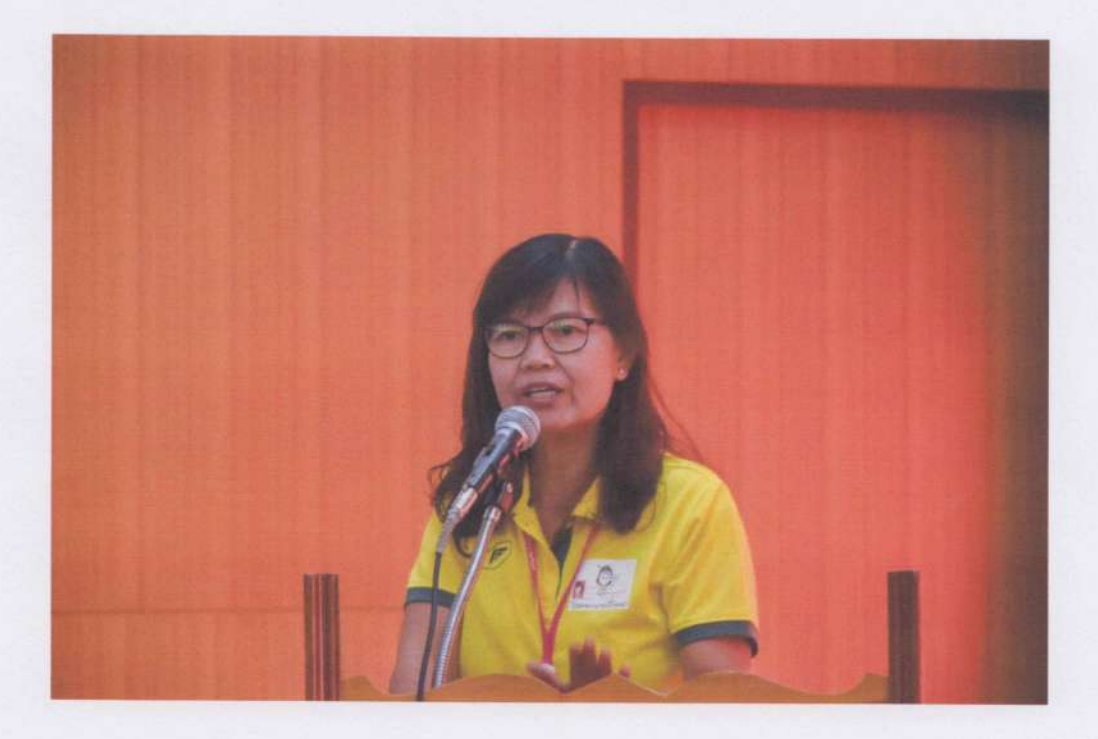

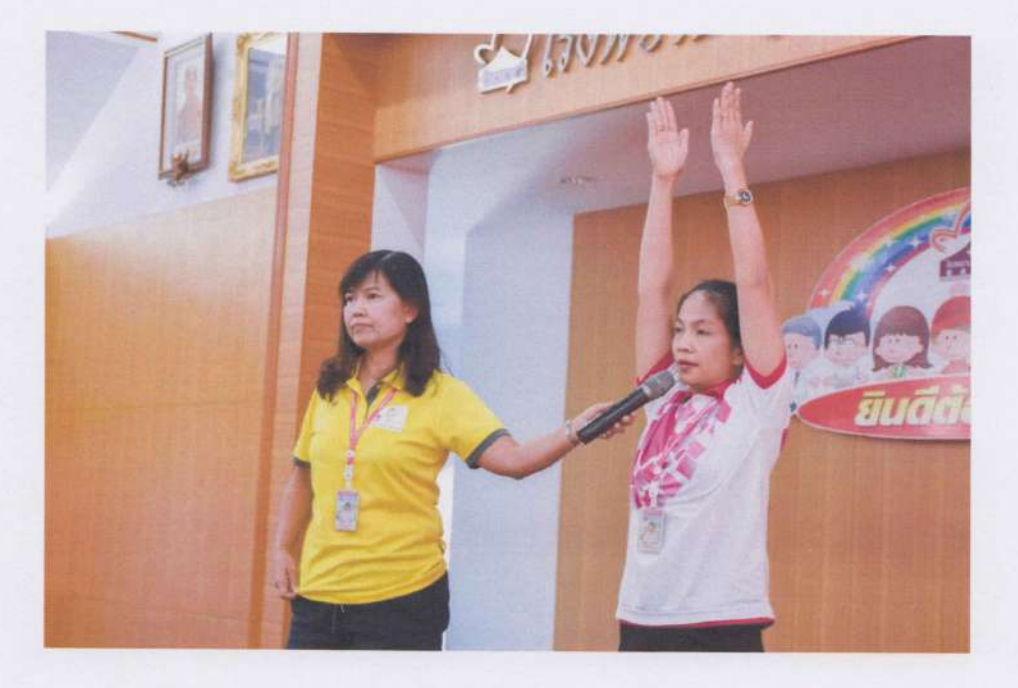

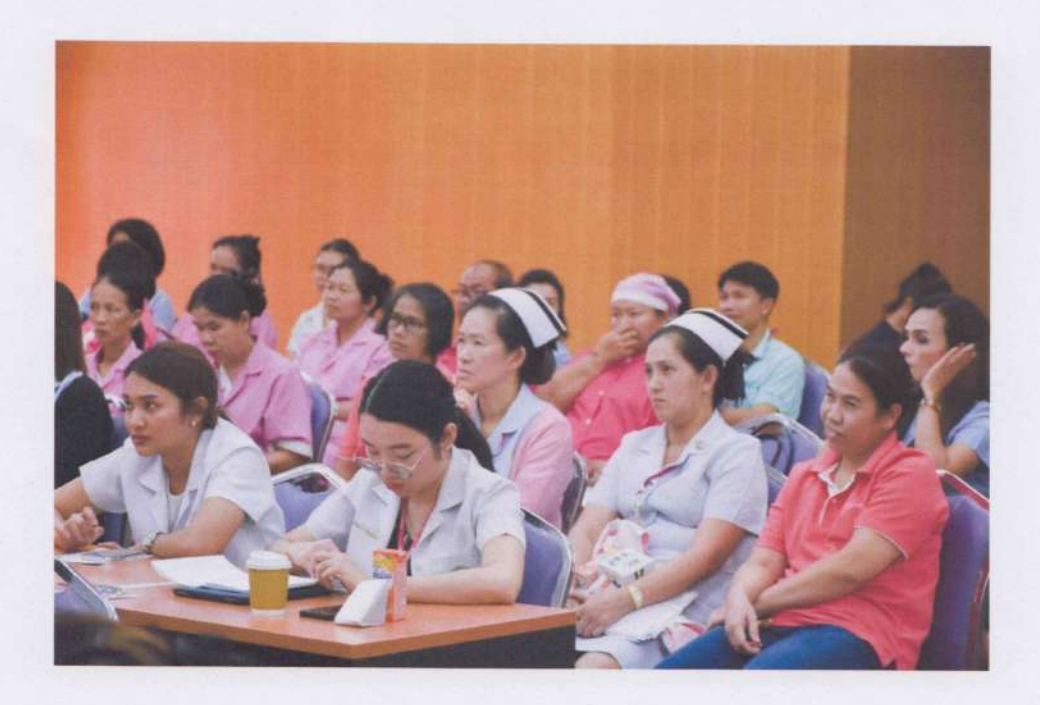

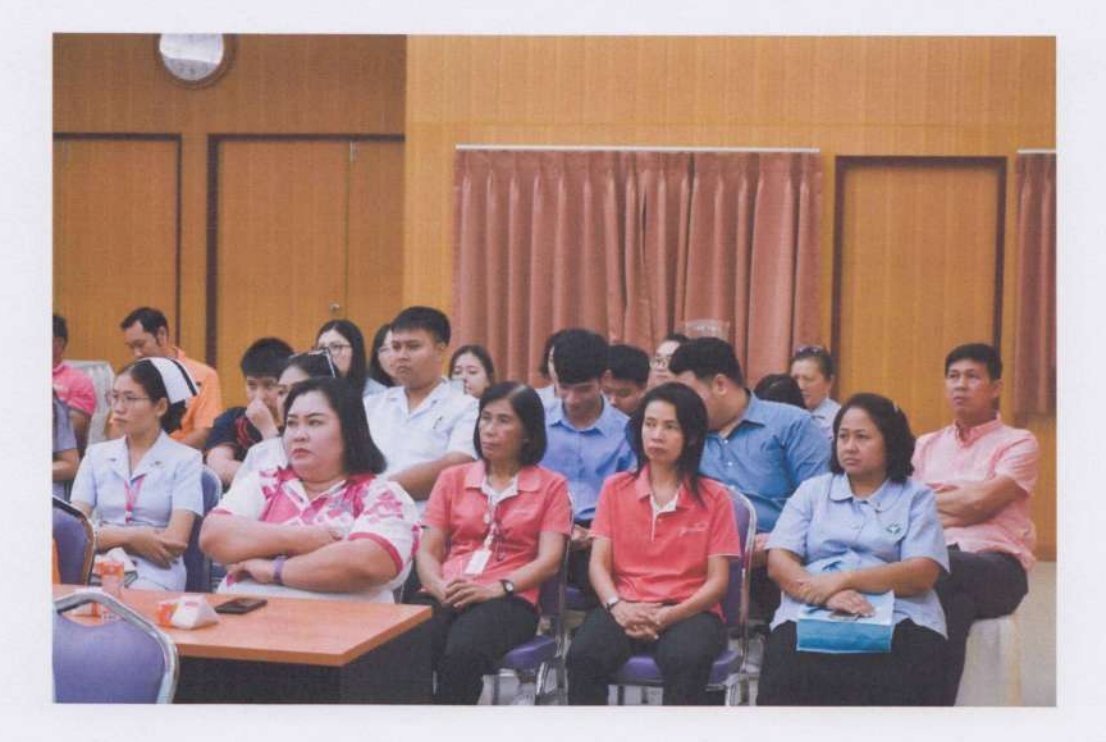

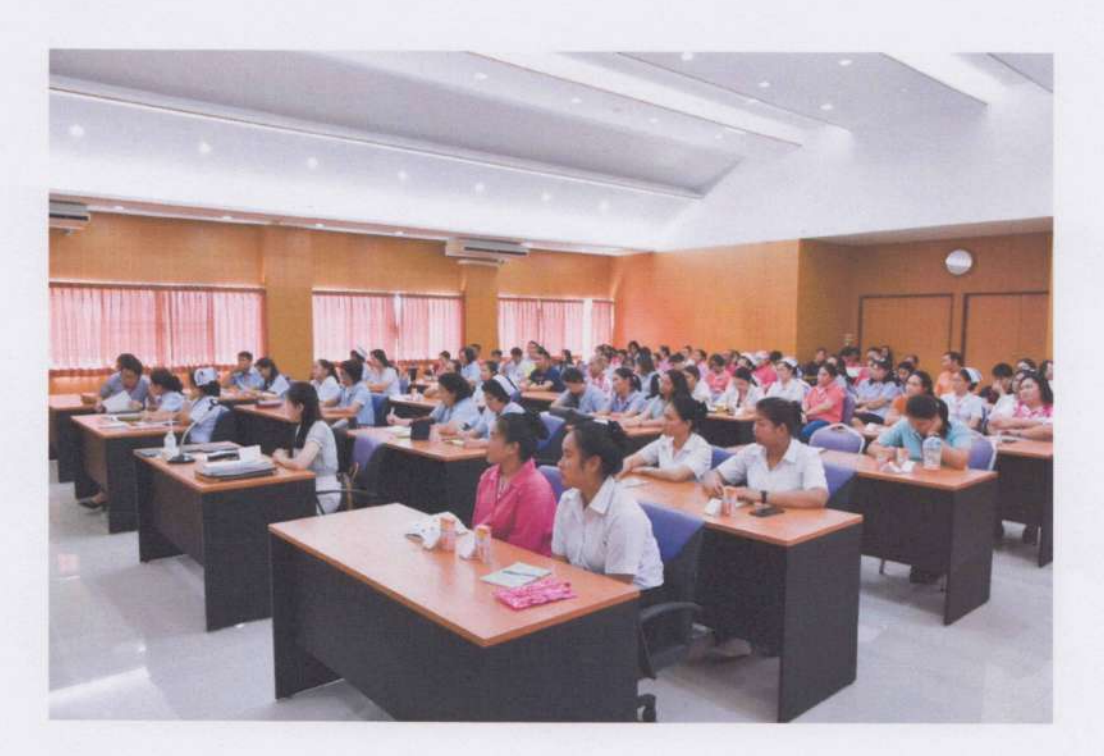

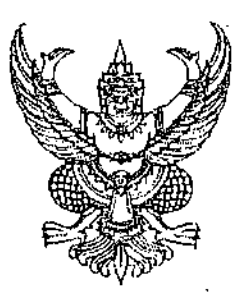

ที่ นยุ oomb.mom/ $\gamma \,$ ธ์ $\approx$   $\gamma$ 

Š,

โรงพยาบาลบ้านนา กำเภอบ้านนา จังหวัดนครนายก ๒๖๑๑๐

> กลุ่มงานน้∴่∴เก ຈັນເຄນທີ່...

ร\ว พฤศจิกายน ๒๕๖๒

เรื่อง ขออนุมัติโครงการ

เรียน นายแพทย์สาธารณสุขจังหวัดนครนายก

้สิ่งที่ส่งมาด้วย โครงการพัฒนาความรู้ด้านประกันสังคม ส่งเสริมตนให้เป็นคนรักษ์สุขภาพ มีจิตสำนึก คุณธรรมและจริยธรรมที่ดี จำนวน ๑ ชุด

ด้วยโรงพยาบาลบ้านนา ได้จัดทำโครงการพัฒนาความรู้ด้านประกันสังคม ส่งเสริมตนให้ เป็นคนรักษ์สุขภาพ มีจิตสำนึก คุณธรรมและจริยธรรมที่ดี ให้กับเจ้าหน้าที่โรงพยาบาลบ้านนา และ ี บุคลากรเครือข่ายสาธารณสุขอำเภอบ้านนา จำนวนทั้งสิ้น ๑๕๐ คน เพื่อเพิ่มพูนความรู้ด้านสิทธิ ี ประกันสังคม ส่งเสริมให้บุคลากรเกิดความตระหนักในการดูแลรักษาสุขภาพกาย และสุขภาพจิต อีกทั้ง ส่งเสริมให้บุคลากรมีคุณธรรม จริยธรรม และปลุกจิตสำนึกที่ดีในการปฏิบัติงาน ซึ่งจะดำเนินการในวันที่ ่ ๑๘ – ๑๙ ธันวาคม ๒๕๖๒ โดยใช้เงินประกันสังคม โรงพยาบาลบ้านนา จำนวนเงินทั้งสิ้น ๙๑,๔๐๐.- บาท (เก้าหมื่นหนึ่งพันสี่ร้อยบาทถ้วน)

ี จึงเรียนมาเพื่อโปรดพิจารณาอนุมัติโครงการพัฒนาความรู้ด้านประกันสังคม ส่งเสริมตนให้ เป็นคนรักษ์สุขภาพ มีจิตสำนึกคุณธรรมและจริยธรรมที่ดี และขออนุมัติจัดอบรมตามโครงการดังกุ่ล่าวด้วย จะเป็นพระคุณ

ขอแสดงความนับถือ

(นายราปกรณ์ พรประภาศักดิ์)

นวยเกพย์ช่ำนาณการ

เรียน นายแพทย์สาธารณสุขจังหวัดนครนายก

ด้วย โรงพยาบาลบ้านนา ขออนุมัติโครงการพัฒนา ความรู้ด้านประกันสังคม ส่งเสริมตนให้เป็นคนรักษ์สุขภาพ ้มีจิตสำนึกคุณธรรมและจริยธรรมที่ดี ดำเนินการในวันที่ ๘ -๑๙ ธันวาคม ๒๕๖๒ โดยใช้งบประมาณจากเงิน ประกันสังคม รพ.บ้านนา จำนวน ๙๑,๔๐๐,- บาท รักษาการในตำแหน่ง ผู้อำนายการโรงพยาบาลบ้านมา ึกลุ่มงานประกันสุขภาพ ได้ตรวจสอบโครงการแล้ว ้<br>เห็นสมควรให้ดำเนินการได้ |

จึงเรียนมาเพื่อโปรดพิจารณาอนมัติ

ันวะบุญเลีย โชติกุล) รณสุขช้านาญการ

โทร ๐ ๓๗๓๘ ๑๘๓๒-๓ ต่อ ๑๑๐๓ โทรสาร ๐ ๓๗๓๘ ๒๐๑๑

 $(\text{where} \mathbb{Z})$  .  $sin\omega$ นักวิชาการสาธารณสุขชำนาญการพิเศษ

ทัวหน้ากลุ่ยงานประกันสุขภาพ my registrate

วิสัยทัศน์จังหวัดนครนายก (นายวิโรจน์ รัตนอมุ่รสกุล) นวยเ:พทย์สาธารณสูขจังหกัดนครนายก

 $\Box$  ลงนัด

∃ มอบ………

"นครนายกเมืองน่าอยู่" 6 9 110 060

(นางบุษบา ใจกล้า) นักใชาการสาธารณสุข(ต้านส่งเสริมหัฒนา)เชี่ยวชาญ

#### ่ ๑. ชื่อโครงการ : โครงการพัฒนาความรู้ด้านประกันสังคม ส่งเสริมตนให้เป็นคนรักษ์สุขภาพ มีจิตสำนึก คุณธรรมและจริยธรรมที่ดี

๒. ผู้รับผิดขอบโครงการ : คณะทำงานทีมพัฒนาบุคลากร โรงพยาบาลบ้านนา

๓. หลักการและเหตุผล

Â

จากข้อมูลการให้บริการในปีงบประมาณ ๒๕๖๒ โรงพยาบาลบ้านนา ได้ดำเนินกา่รให้บริการ รักษาผู้ป่วยสิทธิประกันสังคม จำนวน ๔,๗๑๓ คน คิดเป็นจำนวนครั้งเท่ากับ ๑๖,๖๑๙ ครั้ง ตั้งนั้นผู้ให้บริการ จำเป็นต้องมีความรู้ ความเข้าใจเรื่องสิทธิประกันสังคม มีทักษะ และทัศนคติที่ดีในการปฏิบัติงาน มีจิตสำนึกใน การให้บริการ เข้าใจถึงวิธีการแก้ปัญหา สามารถนำไปปรับใช้เพื่อให้บริการแก่ผู้ป่วยได้อย่างมีประสิทธิภาพ และมีความถูกต้องตามสิทธิของผู้ป่วยประกันสังคม อีกทั้งบุคลากรของโรงพยาบาลมีผู้ที่ใช้สิทธิปร่ะกันสังคม คิดเป็นร้อยละ ๓๙.๕๖ บุคลากรกลุ่มนี้เรียกว่าลูกจ้างผู้ประกันตน ซึ่งเป็นหนึ่งในกำลังสำคัญของการพัฒนา โรงพยาบาล การให้ความรู้ ความเข้าใจ รวมถึงการดูแลลูกจ้างผู้ประกันตนจึงเป็นภารกิจสำคัญอย่างหนึ่งที่ จะต้องดำเนินการ

แผนพัฒนาเศรษฐกิจและสังคมแห่งชาติ ฉบับที่ ๑๒ (พ.ศ.๒๕๖๐-๒๕๖๔) ยึด "คนเป็น ศูนย์กลางการพัฒนา" โดยมุ่งสร้างคุณภาพชีวิตและสุขภาวะที่ดีสำหรับคนไทย พัฒนาคนให้มีความเป็นคนที่ สมบูรณ์ มีวินัย ใฝ่รู้ มีความรู้ มีทักษะ มีความคิดสร้างสรรค์ มีทัศนคติที่ดี รับผิดชอบต่อสังคม มีจริยธรรมและ คุณธรรม พัฒนาคนทุกช่วงวัยและเตรียมความพร้อมเข้าสู่สังคมผู้สูงอายุอย่างมีคุณภาพ รวมถึงการสร้างคนให้ ใช้ประโยชน์อยู่กับสิ่งแวดล้อมอย่างเกื้อกูล อนุรักษ์ฟื้นฟูใช้ประโยชน์ทรัพยากรธรรมชาติและสิ่งแวดล้อมอย่าง ้เหม่าะสม จะเห็นได้ว่าแผนพัฒนาเศรษฐกิจและสังคมแห่งชาติ ฉบับที่ ๑๒ มุ่งเน้นการสร้างคุณภาพชีวิตและ ่สุขภาวะที่ดี โดยมีวิสัยทัศน์ที่จะทำให้ประชาชนไทยอยู่เย็นเป็นสุข ทั้งกาย ใจ สังคม ปัญญาและจิตวิญญาณ มีสัมมาอาชีพทำงานด้วยความสุข ดำรงชีวิตอยู่บนพื้นฐานความพอดี พอประมาณ มีเหตุผล มีภูมิคุ้ัมภัยในตัว ู่ที่ดี ภายใต้แนวคิดปรัชญาเศรษฐกิจพอเพียง ครอบครัวอบอุ่นมั่นคง อยู่ในสภาพแวดล้อมที่เอื้อต่อการมี ้สุขภาพที่ดี เป็นสังคมแห่งการเรียนรู้ช่วยเหลือซึ่งกันและกัน มีสุขภาพแข็งแรง อายุยืนยาว

นอกจากการให้ความรู้ด้านสิทธิประกันสังคมแล้ว การส่งเสริมการปฏิบัติตนตว่มแนวทาง แผนพัฒนาเศรษฐกิจและสังคมแห่งชาติ ฉบับที่ ๑๒ ซึ่งมุ่งสร้างคุณภาพชีวิตและสุขภาวะที่ดี พัฒนาคนให้มี ้ความเป็นคนที่สมบูรณ์ มีวินัย ใฝ่รู้ มีความรู้ ทักษะ มีความคิดสร้างสรรค์ มีทัศนคติที่ดี รับผิดชอบต่อสังคม มี ิ จริยุธรรมและคุณธรรม โดยยึดหลักปรัชญาเศรษฐกิจพอเพียง การปลูกฝังจิตสำนึกและพฤติกรรมการ ปฏิบัติงานอย่างชื่อสัตย์ สุจริต มีจิตสาธารณะและไม่ทนต่อการทุจริต จึงเป็นกระบวนการสร้างุ่ให้เกิดเป็น วัฒนธรรมองค์กรแห่งคุณธรรม

โรงพยาบาลบ้านนา โดยคณะทำงานทีมพัฒนาบุคลากร ได้เล็งเห็นความสำคัญในกุ่ารพัฒนา บุคลากร จึงจัดทำโครงการพัฒนาความรู้ต้านประกันสังคม ส่งเสริมตนให้เป็นคนรักษ์สุขภาพ มีจิตสำ๎ุนึก คุณธรรมและจริยธรรมที่ดีขึ้น

๔. วัตถุประสงค์

๔.๑ เพื่อให้ผู้ให้บริการมีความรู้ ความเข้าใจเรื่องสิทธิประกันสังคม

- ๔.๒ เพื่อส่งเสริมให้ผู้ให้บริการเกิดความตระหนักในการดูแลรักษาสุขภาพ
- ๔.๓ เพื่อพัฒนาทักษะการดูแลสุขภาพด้วยการออกกำลังกาย
- ๔.๔ เพื่อส่งเสริมให้ผู้ให้บริการมีคุณธรรม จริยธรรม และมีจิตสำนึกที่ดีในการปฏิบัติงาน

่ ⁄๕. กลุ่มเป้าหมาย....

่ ผู้ให้บริการ ประกอบด้วย บุคลากรโรงพยาบาลบ้านนา และบุคลากรเครือข่ายส∣่าธารณสุข ๕. กล่มเป้าหมาย ์ อำเภอบ้านนา จำนวนทั้งสิ้น ๑๕๐ คน

๖. วิธีการดำเนินงาน

ิ ๖.๑ จัดอบรมโดยการบรรยายให้ความรู้เกี่ยวกับสิทธิประกันสังคม การดูแลสุขภาพุ่กาย ่สุขภุ่าพใจ และการออกกำลังกายให้เหมาะสมกับเพศ วัย และสภาพร่างกาย รวมถึงการปฏิบัติตนโดยยึดหลัก คุณธรรม จริยธรรม และมีจิตสำนึกที่ดีในการปฏิบัติงาน แก่กลุ่มเป้าหมาย

๖.๒ แบ่งกลุ่มฝึกปฏิบัติในฐานกิจกรรมการออกกำลังกาย, การจัดการด้านอารมณ์ ดุณธรรม และจริยธรรมในการปฏิบัติงาน

่ ๖.๓ แลกเปลี่ยนเรียนรู้ในการฝึกปฏิบัติ และสรุปกิจกรรม

๗. ระยะเวลาดำเนินการ

วันที่ ๑๘ – ๑๙ ธันวาคม ๒๕๖๒

๘. สถานที่ดำเนินการ

ห้องประชุมอึ้งฮวด โรงพยาบาลบ้านนา อำเภอบ้านนา จังหวัดนครนายก

๙. งบประมาณ

เบิกค่าใช้จ่ายจากเงินประกันสังคม โรงพยาบาลบ้านนา จำนวน ๙๑,๔๐๐,- บาท (เก้าหมื่นหนึ่งพันสี่ร้อยบาทถ้วน) เป็นค่าใช้จ่ายดังต่อไปนี้

ี่ ๙.๑ ค่าอาหารกลางวัน จำนวน ๑๕๐ คนๆ ละ ๑๒๐ บาท วันละ ๑ มื้อ จำนวน ๒¦่วัน รวมเป็นเงิน ๓๖,๐๐๐.- บาท

ี ๙.๒ ค่าอาหารว่างและเครื่องดื่ม จำนวน ๑๕๐ คนๆ ละ ๓๕ บาท วันละ ๒ มื้อ จำนวน ๒ วัน รวมเป็นเงิน ๒๑,๐๐๐,- บาท

้ ck ค่าสมนาคุณวิทยากรบรรยาย จำนวน ๗ ชั่วโมง ๓๐ นาที ชั่วโมงละ ๖๐๐ บาท รวมเป็นเงิน ๔,๕๐๐.- บาท

\_ด∕่๕ ค่าสมนาคุณวิทยากรแบ่งกลุ่มฝึกปฏิบัติ จำนวน ๓ ชั่วโมงๆ ละ ๖๐๐ บาท จำุ่นวน ๘ คน เป็นเงิน ๑๔,๔๐๐.- บาท

๙.๕ ค่าจ้างเหมาตกแต่งสถานที่ห้องประชุม เป็นเงิน ๕,๐๐๐<sub>:></sub> บาท

๙.๖ ค่าวัสดุอุปกรณ์ในการจัดอบรม เป็นเงิน ๑๐,๕๐๐.- บาท

รวมเป็นเงินทั้งสิ้น ๙๑,๔๐๐,- บาท (เก้าหมื่นหนึ่งพันสี่ร้อยบาทถ้วน). ่ หมายเหตุ ทุกรายการสามารถถัวจ่ายได้ทั้งจำนวนเงินและจำนวนคนตามระเบียบที่กำหนด ทั้งนี้ไม่∣ุ่กินวงเงิน ที่อนุมัติ

๑๐. ผลที่คาดว่าจะได้รับ

๑๐.๑ ผู้ให้บริการมีความรู้ เรื่องสิทธิประโยชน์ของผู้ประกันตน

๑๐.๒ ผู้ให้บริการมีความรู้และทักษะในการออกกำลังกายและดูแลสุขภาพเพิ่มมากขึ้น ๑๐.๓ ผู้ให้บริการมีคุณธรรม จริยธรรม และมีจิตสำนึกที่ดีในการปฏิบัติงาน

/๑๑. การประเมินผล...

๑๑. การประเมินผลโครงการ

่ ๑๑.๑ ผู้เข้ารับการอบรมร้อยละ ๘๐ มีความรู้ ความเข้าใจ เรื่องสิทธิประโยชน์ของผู้ประกันตน ่ ๑๑.๒ ผู้เข้ารับการอบรมร้อยละ ๘๐ มีความรู้ และทักษะการออกกำลังกายและดูแ่ลสุขภาพ ่ ๑๑.๓ ผู้เข้ารับการอบรมร้อยละ ๘๐ มีจิตสำนึกในการปฏิบัติงานโดยยึดหลักคุณธรุ่รม

จริยธรรม

้๑๒. ผู้เขียนและผู้เสนอโครงการ : โครงการพัฒนาความรู้ด้านประกันสังคม ส่งเสริมตนให้เป็นคนรี่กษ์สุขภาพ ่ มีจิตสำนึก คุณธรรมและจริยธรรมที่ดี งบประมาณทั้งสิ้น ๙๑,๔๐๐.- บาท (เก้าหมื่นหนึ่งพันสี่ร้อยบ∣่าทถ้วน).

**cn** 

(นางสาวผุสดี ศรีสมบูรณ์กมล) ตำแหน่ง ทันตแพทย์ชำนาญการพิเศษ ประธานทีมพัฒนาบุคลากร

ี ๑๓. ่ผู้เห็นชอบโครงการ : โครงการพัฒนาความรู้ด้านประกันสังคม ส่งเสริมตนให้เป็นคนรักษ์สุขภๅ่พ มี จิตสำนึก คุณธรรมและจริยธรรมที่ดี งบประมาณทั้งสิ้น ๙๑,๔๐๐.- บาท (เก้าหมื่นหนึ่งพันสี่ร้อยบาท<mark></mark>ถ้วน)

> (นายสุวรรณ เพ็ชรรุ่ง) ดำแหน่ง ผู้อำนวยการโรงพยาบาลบ้านนา

๑๔. ผู้อนุมัติโครงการ : โครงการพัฒนาความรู้ด้านประกันสังคม ส่งเสริมตนให้เป็นคนรักษ์สุขภาพ $| \vec{\mathfrak{g}}$ จิตสำนึก คุณธรรมและจริยธรรมที่ดี งบประมาณทั้งสิ้น ๙๑,๔๐๐.- บาท (เก้าหมื่นหนึ่งพันสี่ร้อยบาท<mark></mark>ถ้วน)

> $\frac{1}{2}$ ลงชื่อ^……………

(นายวิโรจน์ รัตนอมรสกุล) งาะแพทย์สาธารณสุขจังหวัดนครนายก กำหนดการอบรม

โครงการพัฒนาความรู้ด้านประกันสังคม ส่งเสริมตนให้เป็นคนรักษ์สุขภาพ มีจิตสำนึก คุณธรรมและจริยธรรมที่ดี ระหว่างวันที่ ๑๘ - ๑๙ ธันวาคม ๒๕๖๒

ณ ห้องประชุมอึ้งฮวด โรงพยาบาลบ้านนา อำเภอบ้านนา จังหวัดนครนายก

วันที่ ๑๘ ธันวาคม ๒๕๖๒

۹

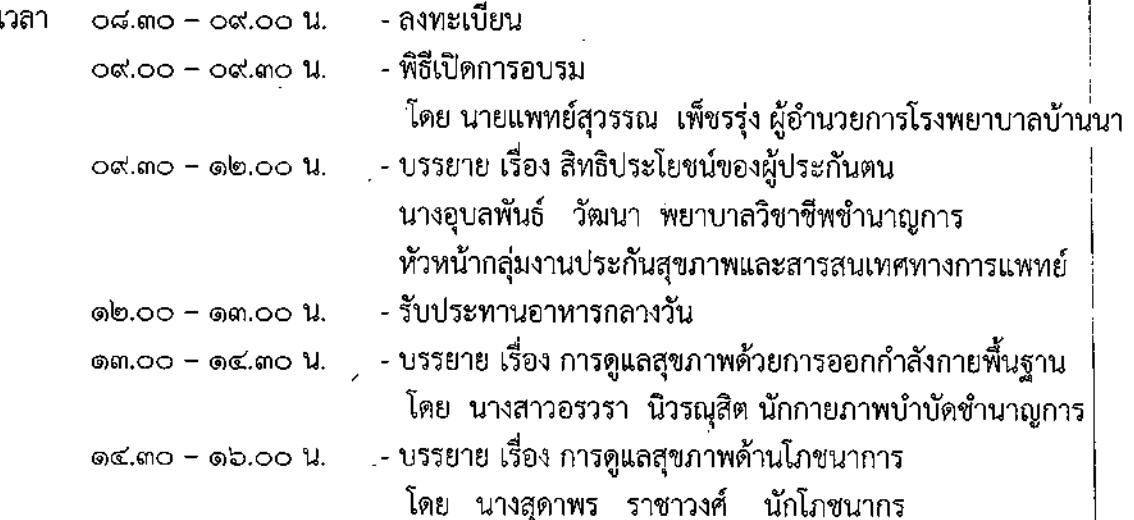

วันที่ ๑๙ ธันวาคม ๒๕๖๒

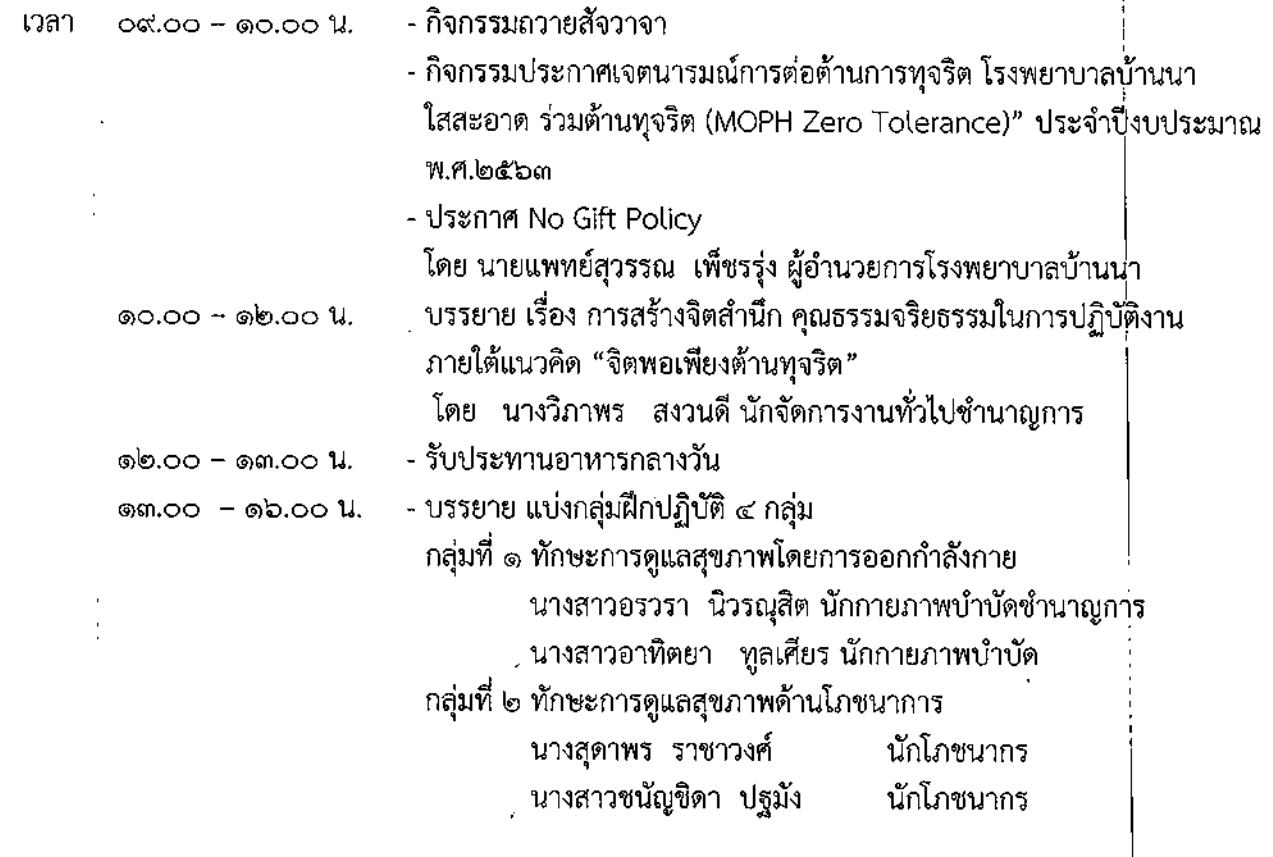

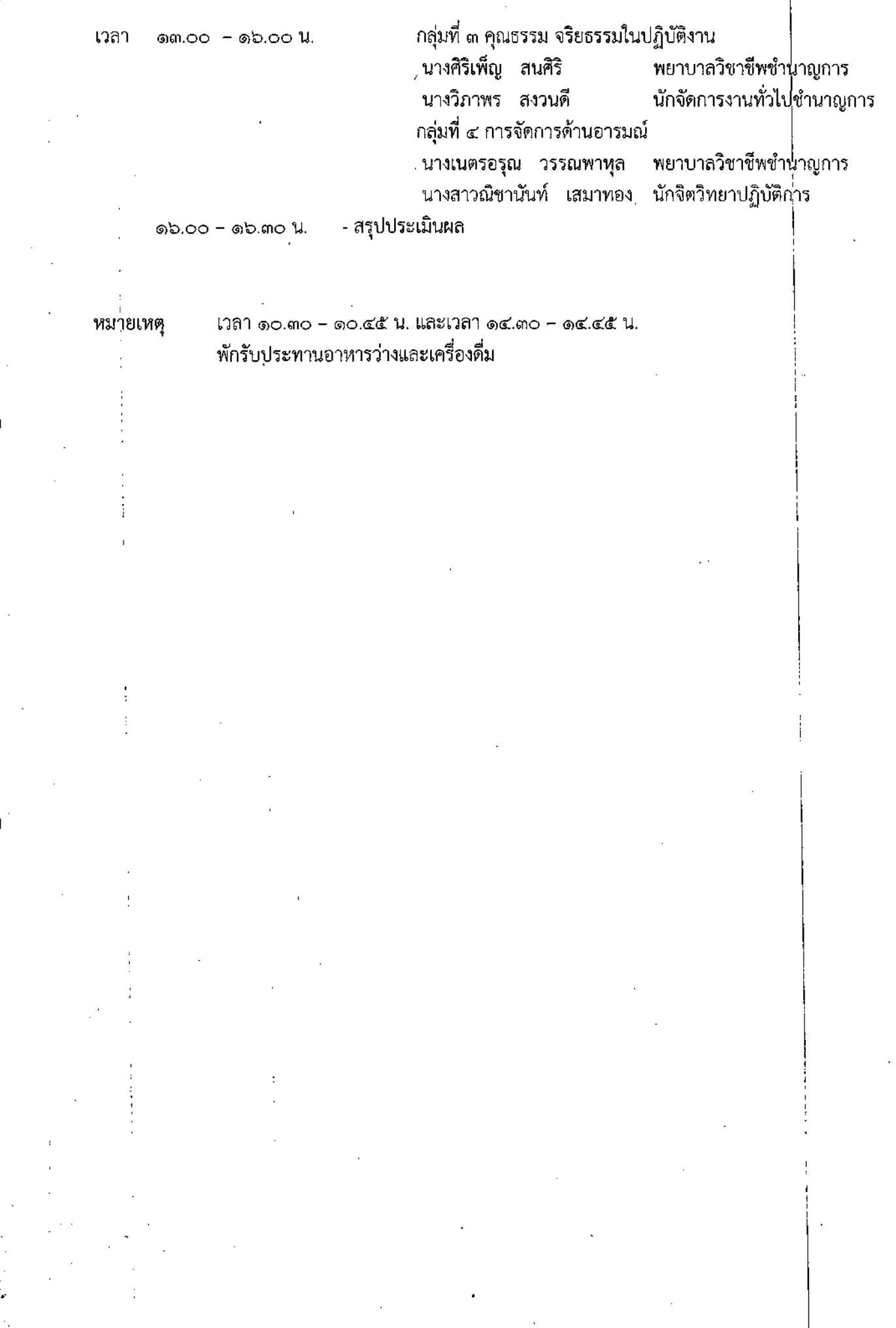